# **Adafruit FXAS21002C Library Documentation**

*Release 1.0*

**Tony DiCola**

**Apr 29, 2021**

## **Contents**

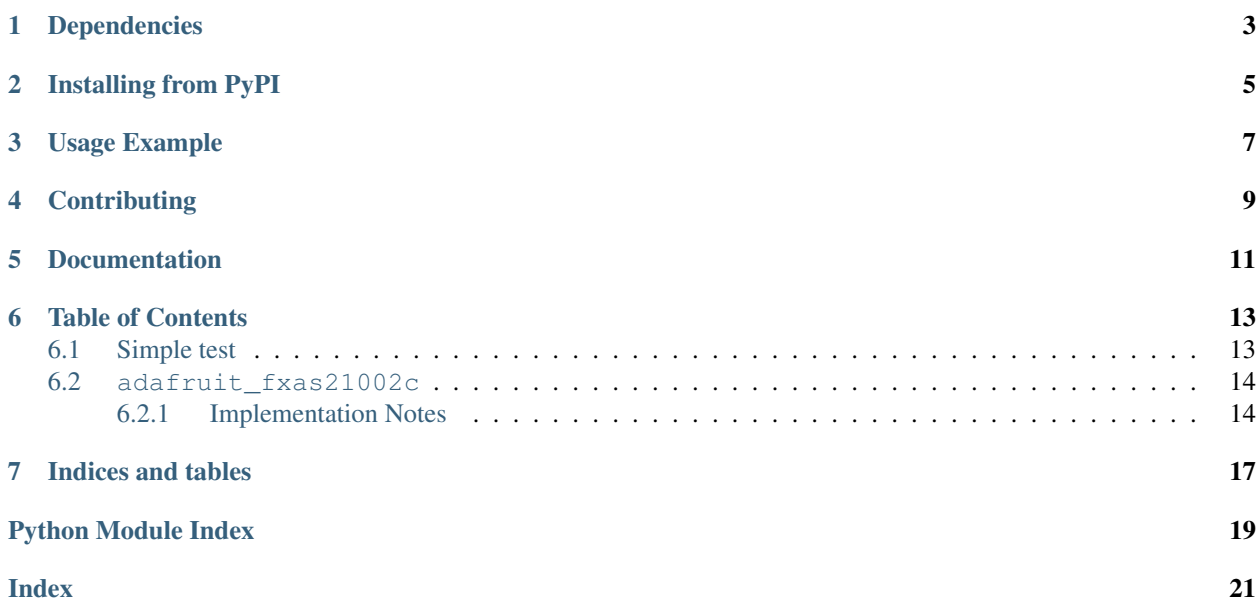

CircuitPython module for the NXP FXAS21002C gyroscope.

## Dependencies

#### <span id="page-6-0"></span>This driver depends on:

- [Adafruit CircuitPython](https://github.com/adafruit/circuitpython)
- [Bus Device](https://github.com/adafruit/Adafruit_CircuitPython_BusDevice)

Please ensure all dependencies are available on the CircuitPython filesystem. This is easily achieved by downloading [the Adafruit library and driver bundle.](https://github.com/adafruit/Adafruit_CircuitPython_Bundle)

### Installing from PyPI

<span id="page-8-0"></span>On supported GNU/Linux systems like the Raspberry Pi, you can install the driver locally [from PyPI.](https://pypi.org/project/adafruit-circuitpython-fxas21002c/) To install for current user:

pip3 install adafruit-circuitpython-fxas21002c

To install system-wide (this may be required in some cases):

sudo pip3 install adafruit-circuitpython-fxas21002c

To install in a virtual environment in your current project:

```
mkdir project-name && cd project-name
python3 -m venv .env
source .env/bin/activate
pip3 install adafruit-circuitpython-fxas21002c
```
Usage Example

<span id="page-10-0"></span>**import time import board import adafruit\_fxas21002c**  $i2c = board.I2C()$  # uses board. SCL and board. SDA sensor = adafruit\_fxas21002c.FXAS21002C(i2c) **while True**: gyro\_x, gyro\_y, gyro\_z = sensor.gyroscope print('Gyroscope (radians/s):  $((0.0.3f), (1.0.3f), (2.0.3f))$ '.format(gyro\_x, ˓<sup>→</sup>gyro\_y, gyro\_z)) time.sleep(1.0)

## **Contributing**

<span id="page-12-0"></span>Contributions are welcome! Please read our [Code of Conduct](https://github.com/adafruit/Adafruit_CircuitPython_fxas21002c/blob/master/CODE_OF_CONDUCT.md) before contributing to help this project stay welcoming.

Documentation

<span id="page-14-0"></span>For information on building library documentation, please check out [this guide.](https://learn.adafruit.com/creating-and-sharing-a-circuitpython-library/sharing-our-docs-on-readthedocs#sphinx-5-1)

### Table of Contents

### <span id="page-16-1"></span><span id="page-16-0"></span>**6.1 Simple test**

Ensure your device works with this simple test.

Listing 1: examples/fxas21002c\_simpletest.py

```
1 # SPDX-FileCopyrightText: 2021 ladyada for Adafruit Industries
2 # SPDX-License-Identifier: MIT
3
4 # Simple demo of the FXAS21002C gyroscope.
5 # Will print the gyroscope values every second.
6 import time
7 import board
8 import adafruit_fxas21002c
9
10
11 \# Create sensor object, communicating over the board's default I2C bus
12 i2c = board.I2C() # uses board.SCL and board.SDA
13 sensor = adafruit_fxas21002c.FXAS21002C(i2c)
14 # Optionally create the sensor with a different gyroscope range (the
\frac{1}{15} # default is 250 DPS, but you can use 500, 1000, or 2000 DPS values):
16 # sensor = adafruit_fxas21002c.FXAS21002C(i2c, gyro_range=adafruit_fxas21002c.GYRO_
   \rightarrowRANGE 500DPS)
17 # sensor = adafruit_fxas21002c.FXAS21002C(i2c, gyro_range=adafruit_fxas21002c.GYRO_
   \rightarrowRANGE 1000DPS)
\frac{1}{18} # sensor = adafruit fxas21002c.FXAS21002C(i2c, gyro range=adafruit fxas21002c.GYRO
   \rightarrowRANGE 2000DPS)
19
20 # Main loop will read the gyroscope values every second and print them out.
21 while True:
22 \t # Read qyroscope.23 gyro_x, gyro_y, gyro_z = sensor.gyroscope
24 # Print values.
```
(continues on next page)

(continued from previous page)

```
25 print(
26 "Gyroscope (radians/s): ((0:0.3f), (1:0.3f), (2:0.3f))".format(27 gyro_x, gyro_y, gyro_z
28 )
29 )
30 # Delay for a second.
31 time.sleep(1.0)
```
### <span id="page-17-4"></span><span id="page-17-0"></span>**6.2 adafruit\_fxas21002c**

CircuitPython module for the NXP FXAS21002C gyroscope. Based on the driver from: [https://github.com/adafruit/](https://github.com/adafruit/Adafruit_FXAS21002C) [Adafruit\\_FXAS21002C](https://github.com/adafruit/Adafruit_FXAS21002C)

See examples/simpletest.py for a demo of the usage.

• Author(s): Tony DiCola

#### <span id="page-17-1"></span>**6.2.1 Implementation Notes**

#### Hardware:

• Adafruit [Precision NXP 9-DOF Breakout Board - FXOS8700 + FXAS21002](https://www.adafruit.com/product/3463) (Product ID: 3463)

#### Software and Dependencies:

- Adafruit CircuitPython firmware for the supported boards: <https://circuitpython.org/downloads>
- Adafruit's Bus Device library: [https://github.com/adafruit/Adafruit\\_CircuitPython\\_BusDevice](https://github.com/adafruit/Adafruit_CircuitPython_BusDevice)
- <span id="page-17-2"></span>**class** adafruit\_fxas21002c.**FXAS21002C**(*i2c*, *address=33*, *gyro\_range=250*) Driver for the NXP FXAS21002C gyroscope.

#### **Parameters**

- **i2c** (*[I2C](https://circuitpython.readthedocs.io/en/latest/shared-bindings/busio/index.html#busio.I2C)*) The I2C bus the device is connected to
- **address** ([int](https://docs.python.org/3.4/library/functions.html#int)) The I2C device address. Defaults to 0x21
- **gyro\_range** ([int](https://docs.python.org/3.4/library/functions.html#int)) Device range. Defaults to 250.

#### Quickstart: Importing and using the device

Here is an example of using the [FXAS21002C](#page-17-2) class. First you will need to import the libraries to use the sensor

```
import board
import adafruit_fxas21002c
```
Once this is done you can define your [board.I2C](https://circuitpython.readthedocs.io/en/latest/shared-bindings/board/index.html#board.I2C) object and define your sensor object

```
i2c = board.I2C() # uses board. SCL and board. SDA
sensor = adafruit_fxas21002c.FXAS21002C(i2c)
```
Now you have access to the [gyroscope](#page-17-3) attribute

```
gyro_x, gyro_y, gyro_z = sensor.gyroscope
```
#### <span id="page-18-0"></span>**gyroscope**

Read the gyroscope value and return its X, Y, Z axis values as a 3-tuple in radians/second.

#### **read\_raw**()

Read the raw gyroscope readings. Returns a 3-tuple of X, Y, Z axis 16-bit signed values. If you want the gyroscope values in friendly units consider using the gyroscope property!

Indices and tables

- <span id="page-20-0"></span>• genindex
- modindex
- search

Python Module Index

<span id="page-22-0"></span>a

adafruit\_fxas21002c, [14](#page-17-4)

### Index

## <span id="page-24-0"></span>A

adafruit\_fxas21002c (*module*), [14](#page-17-5)

### F

FXAS21002C (*class in adafruit\_fxas21002c*), [14](#page-17-5)

### G

gyroscope (*adafruit\_fxas21002c.FXAS21002C attribute*), [14](#page-17-5)

## R

read\_raw() (*adafruit\_fxas21002c.FXAS21002C method*), [15](#page-18-0)